# **THE COLLEGE BOARD**  PSAT 10 Test Directions Translated into ARABIC for Students Spring 2019 Testing Only

## <span id="page-0-0"></span>Notes to the Proctor

This document should be printed and distributed once students are seated.

Students may use this document to read translations of the directions that are read aloud or printed in their test book.

Students may keep this document open and on their desk during the entire testing period.

Students may **not** be given additional time, unless approved by the College Board as a

separate accommodation.

Collect this document from each student at the end of testing and securely destroy it.

© 2018 The College Board. College Board and SAT are registered trademarks of the College Board. PSAT is a trademark owned by the College Board. Unauthorized copying or reuse of any part of this document is illegal.

## جدول المحتويات

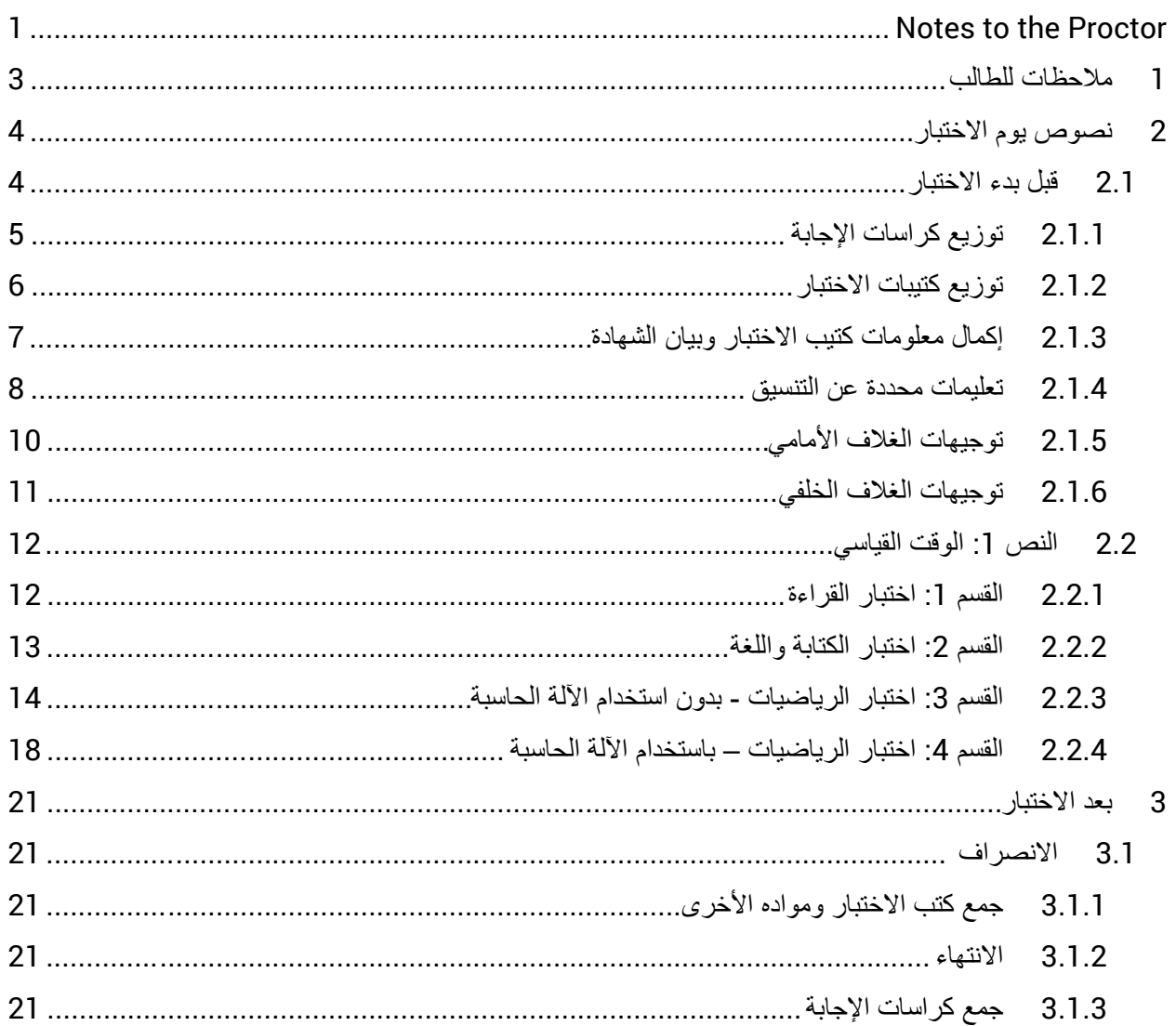

## <span id="page-2-0"></span>1 ملاحظات للطالب

- فیما یلي ترجمة للتوجیھات التي سیقوم المراقب بقراءتھا بصوت مرتفع بالإضافة إلى التوجیھات المكتوبة في كتیب الاختبار الخاص بك. تابع مع المراقب أثناء قراءتھ التعلیمات باللغة الإنجلیزیة بصوت مرتفع. قد لا تتوافق ھذه التوجیھات المترجمة مع ما یقرؤه المراقب تمامًا؛ إلا أن المعلومات وثیقة الصلة تظل هي نفسها. فارفع یدك إذا كانت لدیك أیة أسئلة حیال ما یقرؤه المراقب.
	- قد یتخطى المراقب بعض التعلیمات التي لا تنطبق على وضع الاختبار الخاص بك.
	- یمكنك الاحتفاظ بھذا المستند على مكتبك أثناء فترة الاختبار بالكامل، ولكن یجب أن تسلمھ للمراقب عقب انتھاء الاختبار.
		- لا یجوز استخدام ھذا المستند كورقة مسودة .
	- سیقوم المراقب، في ٍ أوقات مختلفة، بإخبارك بالوقت المتبقي للقسم وكذلك بأوقات الراحة متى أمكن ذلك. إذا كنت تخوض الاختبار ولدیك وسیلة مساعدة معتمدة، فقد تختلف ھذه الإشعارات عن الأوقات وفترات الراحة المدرجة في ھذا المستند المترجم. یرجى ُ الإنصات بعنایة إلى الإرشادات التي یقرؤھا المراقب.
		- وإذا كنت تخوض الاختبار ولدیك وسائل مساعدة معتمدة، فقد یوجھ لك المراقب توجیھات إضافیة باللغة الإنجلیزیة.
			- :ٍ تستخدم الرموز في ھذا المستند لجذب انتباھك إلى ٍ معلومات محددة

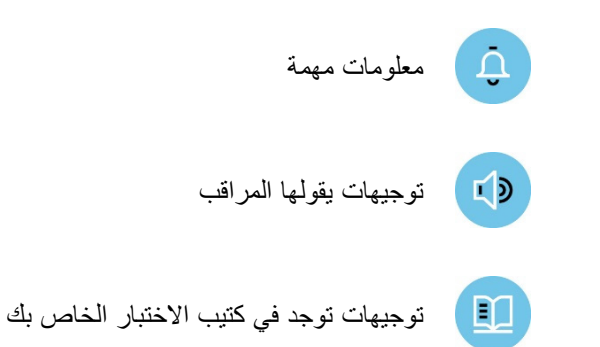

## <span id="page-3-0"></span>2 نصوص یوم الاختبار

### <span id="page-3-1"></span>2.1 قبل بدء الاختبار

سیبدأ المراقب بقول*:*

مر حبًا بكم في إدار ة PSAT 10. سيركز هذا الاختبار على ما قد تعلمتَه بالفعل في المدرسة الثانوية. كما أنه فرصنة للتدریب للاختبارSAT، لمعرفة الجوانب التي قد تحتاج إلى التحسین لدیك، وللتأھل لبرامج المنح الدراسیة. وإذا كنت تستخدم توجیھات مطبوعة مترجمة، فافتح الكتیب الآن لتتابع معي أثناء إعطائي للتعلیمات.

قبل أن نبدأ الاختبار، سأقرأ بعض اللوائح والتعلیمات. فیرجى الاستماع بعنایة، والاحتفاظ بأي أسئلة حتى أسأل عنھا.

بالنسبة لاختبار الیوم، لا یمكنك سوى استخدام قلم رصاص یحمل الرقم 2 لوضع علامة على كراسة الإجابة. غیر مسموح باستخدام أقلام رصاص میكانیكیة. إذا لم یكن لدیك قلم رصاص یحمل الرقم 2، فیرجى رفع یدك وسأعطیك واحدًا.

ثم سیقول المراقب*:*

یجب أن تكون لجمیع الطلاب فرص متساویة لإظھار معرفتھم ومھاراتھم في ھذا الاختبار. ولھذا السبب توجد قواعد معمول بها للتأكد من عدم تمتع أي شخص بميزة غير عادلة. سوف نرفض ونلغي درجات أي شخص يقوم بأي ٍمما يلي:

- تقدیم أي مساعدة من أي نوع أو الحصول علیھا أثناء الاختبار
	- مطالعة كتیب الاختبار قبل بدء الاختبار
- الحل في قسم خطأ أو النظر إلى قسم سابق أو ٍ تال في كتیب الاختبار أو كراسة الإجابة
	- تحدید إجابات بعد انتھاء الوقت
	- مشاركة أسئلة الاختبار أو إجاباتھ مع أي شخص في أثناء الاختبار أو بعده
		- محاولة إزالة أدوات الاختبار من غرفة الاختبار
- استخدام أو حیازة أي وسائل مساعدة غیر مصرح بھا، ومنھا الھواتف، أثناء الاختبار أو خلال فترات الراحة

وقد یتم إخراجك أیضًا بسبب:

- ُسمح بالطعام تناول الطعام أو الشراب أثناء الاختبار (ما لم تتم الموافقة علیھ كوسیلة مساعدة، وبخلاف ذلك، لا ی والشراب إلا خلال فترات الراحة فقط)
	- التسبب في حدوث إزعاج من أي نوع أو تشتیت الطلاب الآخرین
	- مغادرة الغرفة أو المبنى أثناء الاختبار أو فترات الراحة ِ بدون تصریح

ھل لدیكم أیة أسئلة حول أي شيء مما قلتھ حتى الآن؟

الشخصیة، فسیقول المراقب: َم قد جمعت متعلقات الطلاب *(A (*إذا كانت درستك

الأن، يجب أن تكونوا جميعًا قد سلمتم هواتفكم أو أي أجهزة إلكترونية أخرى. إذا لا زال بحوزة أي شخص جهاز إلكتروني من أي نوع، فيُرجى إيقاف تشغيله وإيقاف التنبيهات وتسليمه لمي حالاً، وسيُعاد إليك في نـهايـة الاختبار ِ

*(B (*إذا لم تقم مدرستك بجمع متعلقات الطلاب الشخصیة، فسیقول المراقب:

ً اذا كان بحوزتك الآن أي هاتف أو أي جهاز إلكتروني آخر، فعلیك إیقاف التنبیهات وإیقاف تشغیله تمامًا ووضعه في حقیبة أو حقيبة ظهر في جانب الغرفة لحين انتهاء الاختبار . وإذا كنت بحاجة إلى حقيبة بلاستيكية لحفظ هاتفك داخلها، فيُرجى رفع یدك وسأعطیك واحدة. أي جھاز إلكتروني لم یتم إغلاقھ ووضعھ ً بعیدا قد تتم مصادرتھ وفحص محتویاتھ كجزء من عملیة التحقیق. إذا أصدر ھاتفك ضوضاء أثناء وجوده في حوزتك، فسیتم إخراجك من الاختبار.

إذا أحضرت معك أية وجبات خفيفة أو مشروبات لتناولـها أثناء فترة الراحة، فأخرجها وضعها أسفل مقعدك الأن لن يُسمح لك بالاقتراب من حقیبتك أثناء فترات الراحة. أغلق جمیع الحقائب، وضعھا في جانب الغرفة مستندة على الحائط لحین انتھاء الاختبار.

سیقول المراقب ً مؤكدا على عدم السماح بالھواتف*:*

منذ ھذه اللحظة، إذا رأیت أي طالب معھ ھاتف، سأقوم بإخراج ھذا الطالب من الاختبار.

ثم سیقول المراقب*:*

والآن سنستعد لبدء الاختبار.

يرِ جى عدم ترك أي شيء على مكتبك باستثناء الأقلام الرصاص التي تحمل الرقم 2 وبها مماحٍ والألة الحاسبة المعتمدة، وأي جھاز معتمد للاختبار.

إذا أحضرت معك ألة حاسبة احتياطية أو بطاريات إضافية، فيُرجى وضعها على المكتب لا يجوز مشاركة الآلة الحاسبة مع طالب آخر في أي وقت أثناء فترة الاختبار أو الاستراحات.

عندما یستعد كل الطلاب، سیقول المراقب*:*

يُرجى الْجلوس بهدوء بينما ألمتِ نظرة وأتأكد من أن الجميع يستخدمون ألمة حاسبة معتمدة.

#### <span id="page-4-0"></span>2.1.1 توزیع كراسات الإجابة

عندما یستعد الطلاب، سیقول المراقب*:*

سأعطي لكل واحد منكم الآن كراسة إجابة.

سیقول المراقب للطلاب الذین یستخدمون كراسات إجابة ذات خانات كبیرة*:*

إذا كنت تستخدم كراسات إجابة ذات خانات كبیرة، فیرجى قراءة التوجیھات الموجودة على الصفحة 1 من كراسة إجابتك حول طريقة تحديد إجابتك. ستقوم بوضع علامات على مربعات بدلأ من الدوائر ، وسيكون ترقيم الصفحات مختلفًا عن الترقیم الذي أعلنھ. ارفع یدك إذا احتجت إلى المساعدة في أي وقت.

سیقول المراقب لجمیع الطلاب*:*

ُرجى التحقق من صحة الاسم القانوني وتاریخ المیلاد الموضحین على كراسة الإجابة ومن ملء الدوائر المقابلة بصورةی  $L$ **;** صحيحة. ويُرجى رفع يدك إذا كان لديك كراسة إجابة خاطئة أو إذا وجدت أية أخطاء على الملصق.

#### سیقول المراقب لجمیع الطلاب*:*

إذا انتھیت من كتابة اسمك والمعلومات الأخرى بشكل صحیح على كراسة الإجابة، بما في ذلك الملصق، فیرجى الجلوس بھدوء لبضع دقائق بینما أقوم بتوجیھ الطلاب الآخرین لملء الحقول المطلوبة على كراسات الإجابة الخاصة بھم. ابدأ بملء اسمك القانوني الأخیر والأول والحرف الأول من اسمك الأوسط، حسبما ینطبق، في الخانة . 1 أدرج المسافات أو الشُرَط أو الفاصلات العليا إذا كانت جزءًا من اسمك. إذا أدرجت اسمًا خلاف اسمك الأخير. القانوني، فقد تتأخر درجاتك. اكتب الحروف كلھا بأحرف كبیرة في المربعات، ثم املأ الدوائر المقابلة. تأكد من أن كل علامة داكنة وتملأ الدائرة بالكامل. انظر أمامك بعد الانتھاء. ھل ھناك أي تساؤلات؟

بالنسبة للخانات ،*2*-*4* سیقول المراقب:

في الخانة ،2 املأ الدائرة المنطبقة علیك. إذا كنت لا تدرس في المنزل، أدخل اسم المدرسة التي تحضر فیھا وعنوانھا في الخانة 3 . ثم أدخل رمز المدرسة الذي كتبتھ على السبورة في الخانة 4 إذا كنت تحضر في ھذه المدرسة بانتظام. إذا لم تكن تحضر في ھذه المدرسة، فیرجى رفع یدك وسآتي إلیك وأعطیك الرمز الصحیح الذي علیك أن تكتبھ في الخانة .4

*(A (*إذا كانت مدرستك تستخدم رقم ُمعرف الطالب، فسیقول المراقب بالنسبة للخانة :*5*

في الخانة 5، اكتب رقم مُعرف الطاقة الخاص بك واملأ الدوائر بدايةً من العمود الأول إلى اليسار ٍ إذا وجدت حروف في  $F$ رقم المعّرف الخاص بك، فلا تدرجها وقم فقط بإدخال الأرقام دون مسافات بينهم. إذا كنت لا تعلّم رقم مُعرف الطالب الخاص بك، فارفع یدك. انظر أمامك بعد الانتھاء.

*(B (*إذا كانت مدرستك لا تستخدم رقم ُمعرف الطالب، فسیقول المراقب بالنسبة للخانة :*5*

لا تضع أي علامات بالخانة .5

بالنسبة للخانة ،*6* سیقول المراقب:

اكتب مستوى صفك الحالي في الخانة .6

بالنسبة للخانة ،*7* سیقول المراقب:

املأ الدائرة الملائمة في الخانة .7

بالنسبة للخانة ،*8* سیقول المراقب:

في الخانة ،8 املأ الدائرة المناسبة للشھر الذي ولدت فیھ. ثم املأ الیوم وآخر رقمین من السنة التي ولدت فیھا واملأ الدوائر المناسبة. بالنسبة للخانات التي تتسع لرقمین، یجب البدء بصفر إذا كان الرقم أقل من 10 . إذا كنت تستخدم كراسة إجابة ذات خانات كبیرة، فاملأ شھر میلادك ویومھ وعامھ.

#### <span id="page-5-0"></span>2.1.2 توزیع كتیبات الاختبار

عندما یصبح الجمیع مستعدین، سیقول المراقب*:*

سأعطیك الآن كتب الاختبار الخاص بك. عندما تستلم كتیب الاختبار لا تفتحھ. اقلبھ واقرأ الغلاف الخلفي. فھو یحتوي على معلومات مھمة حول الاختبار وكیفیة تحدید الإجابات بشكل صحیح.

عندما یصبح الجمیع مستعدین، سیقول المراقب*:*

اكتب بوضوح اسمك ورقم ھذه المدرسة واسمھا، ورقم ھذه الغرفة (أو اسمھا) على ظھر كتیب الاختبار. إذا كنت تستخدم تنسیق 3MP أو ATC على وحدة ذاكرة محمولة، فیجب أن تكتب ھذه المعلومات على حزمة وحدة الذاكرة المحمولة الخاصــة بك أيضـًا. يُرجى أن تنظر أمامك بعد الانتهاء. والآن انتقل إلى ظھر كراسة الإجابة الخاصة بك (أو الصفحة 7 إذا كنت تستخدم كراسة إجابة ذات خانات كبیرة).

#### <span id="page-6-0"></span>2.1.3 إكمال معلومات كتیب الاختبار وبیان الشھادة

بالنسبة للخانتین *A* <sup>و</sup>*B*، سیقول المراقب:

ابحث عن الخانتین A وB على ظھر كراسة الإجابة (أو الصفحة 7 في كراسة الإجابة ذات الخانات الكبیرة). انسخ code form وID test بالضبط كما یظھران على **ظھر** كتیب الاختبار الخاص بك (أو حزمة وحدة الذاكرة المحمولة للذین یخضعون للاختبار بتنسیق ATC أو 3MP ( في الخانتین A وB في كراسة الإجابة. بالنسبة للخانة A، املأ الدوائر المناسبة أيضًا. يُرجى أن تنظر أمامك بعد الانتهاء.

بالنسبة للخانة *C* في اختبار فبرایر ومارس، سیقول المراقب:

ابحث عن الخانة C وانسخ الرقم التسلسلي لكتیب الاختبار بالضبط كما یظھر على **مقدمة** كتیب الاختبار الخاص بك (أو حزمة وحدة الذاكرة المحمول للذین یخضعون للاختبار بتنسیق ATC أو 3MP ( في الخانة C من كراسة إجابتك. بُرجي أيضًا ملء الدوائر الملائمة. يُرجى أن تنظر أمامك بعد الانتهاء.

بالنسبة للخانة *C* في اختبار أبریل، سیقول المراقب:

لا تضع أي علامات بالخانة C.

سیقول المراقب لجمیع الطلاب*:*

- انتظروا لحظة للتأكد من الإكمال الصحیح لخانات Code Form، وID Test، وNumber Serial Book Test بالنسبة للذین یخضعون لاختبار فبرایر ومارس. إن إدخالك للرموز الصحیحة في كراسة إجابتك أمر بالغ الأھمیة. وإلا، فلن تحصل على درجات.
	- *(A (*سیقول المراقب بخصوص الخانة *D* إذا كانت مدرستك تستخدم رموز غرفة الاختبار:
	- في الخانة D، اكتب رمز غرفة الاختبار الذي كتبتھ على السبورة ثم املأ الدوائر.
	- *(B (*سیقول المراقب بخصوص الخانة *D* إذا كانت مدرستك لا تستخدم رموز غرفة الاختبار:
		- یرجى ترك الخانة D فارغة.
		- *(A (*سیقول المراقب بخصوص الخانة *E* إذا كانت مدرستك تستخدم ً رموزا اختیاریة:
- بالنسبة للخانة E، سأقرأ بصوت مرتفع أسماء الطلاب الذین تم تخصیصھم لكل رمز. عند سماع اسمك، أدخل الرمز الذي سأعلن عنھ لمجموعتك. یرجى رفع یدك إذا احتجت مني أن أكرر الرمز المخصص لك. إذا كنت لا تحضر في ھذه المدرسة، فیجب أن تترك الخانة E فارغة.
	- ًا: *(B (*سیقول المراقب بخصوص الخانة *D*، إذا كانت مدرستك لا تستخدم ً رموزا اختیاری

یرجى ترك الخانة E فارغة.

سیقول المراقب لجمیع الطلاب*:*

الأن، يُرجى العثور على بيان الشهادة الموجود على كراسة إجابتك.

بتوقیع البیان، فأنت توافق على عدم مشاركة أي محتوى خاص بالاختبار مع أي شخص، بأي شكل من أشكال التواصل، بما في ذلك البرید الإلكتروني أو الرسائل النصیة أو المنشورات عبر الإنترنت أو أي استخدام آخر من استخدامات الإنترنت بما في ذلك تطبيقات التواصل الاجتماعي. فالقيام بذلك قد يؤدي إلى إلغاء النتيجة أو غير ها من العقوبات المحتملة. فضلاً عن ذلك، فأنت توافق على أنه إذا قدمت مَدرستك أي معلومات عنك إلى College Board، يجوز لـ College Board الاحتفاظ بتلك المعلومات لتقدیمھا إلى الخدمات التعلیمیة المتعلقة بھذا الاختبار مثل الإخطار بالدرجات والأھلیة للمنح والفرص الدراسیة.

ر اجع البيان والمعلومات الواردة في كراسة إجابتك، ثم وقّع اسمك الكامل كما تفعل في أي وثيقة رسمية. وتحت توقيعك، اكتب اسمك وتاریخ الیوم.

يُرجى التأكد من إكمال هذا القسم. في حالة عدم توقيع اسمك، ربما تتأخر نتيجتك أو تُلغى.

اترك قلمك الرصاص عند الانتھاء.

س*یقول المر اقب ب*عد أ*ن یوقّع الجمیع علی بیان الشهادة*:

یرجى وضع الآلات الحاسبة والبطاریات الإضافیة أسفل مقعدك الآن. فلن تحتاجھا لھذا القسم.

أثناء الاختبار ، احتفظ بكراسة الإجابة وكتيب الاختبار منبسطين على مكتبك. إذا وجدت شيئًا خاطئًا في كراسة الإجابة أو كتیب الاختبار، مثل صفحة مفقودة، فارفع یدك حینھا. سوف أتجول داخل الغرفة للتحقق من تقدمك. وسألتزم بالوقت الرسمي للاختبار ً أیضا، وسأعلمك بالوقت المتبقي لكل قسم بانتظام.

یمكنك استخدام كتیب الاختبار كمسودة، ولكن یجب علیك وضع إجابتك في كراسة الإجابة ما لم تحصل على موافقة بكتابتھا في كتیب الاختبار الخاص بك. بعد الإعلام بانتھاء الوقت، لا یمكنك نقل الإجابات من كتیب الاختبار إلى كراسة إجابتك أو ملء الدوائر الفارغة.

إذا كانت لديك أية تساؤ لات حول إجراءات الاختبار ، فيُرجى طرحها الآن. لا يمكنني الإجابة عن الأسئلة خلال الأقسام المحددة بوقت في الاختبار.

#### <span id="page-7-0"></span>2.1.4 تعلیمات محددة عن التنسیق

إذا كان الطالب یستعین بكاتب، فسیقول المراقب للكاتب*:*

ُرجى اتباع ھذه التعلیمات: ی

- یجب كتابة ما یملیھ الطالب فقط.
- لا یمكنك توجیھ الطالب بأي طریقة نحو إجابة مختلفة.

سيقول المر اقب للطالب الذي يستخدم كاتبًا :

 $(1)$ نظرًا لأنك تستخدم كاتبًا، سيتم تسجيل إجاباتك وأي تصحيحات أثناء إملائها. إذا أردت مراجعة عملك، فستتم قراءة إجاباتك لك. ھل لدیك أي تساؤلات؟

سیقول المراقب للقارئ*:*

إذا كنت تقرأ النص لطالب، فيُرجى قراءة الأسئلة كلما طُلب منك. يلزم قراءة ما يوجد في النص فقط. لا تقدم معلومات توضیحیة خارج نطاق النص حتى إذا طلب الطالب ذلك. إذا كان الطالب یستخدم Supplement Figure Braille (ملحق أشكال وأرقام بطریقة برایل)، ولا یستطیع قراءتھا بھذه الطریقة، فیمكنك إیجاد الأشكال التوضیحیة والأرقام في الأماكن المقابلة لھا في الكتب العادیة إذا اقتضى الأمر. ھل لدیك أي استفسارات بشأن ھذه الإجراءات؟

سیقول المراقب للطلاب الذین یستخدمون طریقة برایل*:*

ينقسم اختبار برايل إلى عدة كتب. ستُعطى كتابًا واحدًا في كل مرة. اختبار القراءة واختبار الكتابة واللغة مقدمان في المرحلة النظامیة الثانیة بطریقة برایل. خلال الاختبار بالكامل، یتم فصل كل سؤال عن الآخر بخط. یبدأ كل سؤال من الخلیة 1 مع بدء الجزء المتبقي من الخلیة 5 . یبدأ كل خیار إجابة من الخلیة 3 مع بدء الجزء المتبقي من الخلیة .5

طریقة برایل المستخدمة هي Unified English Braille (UEB) ویكون اختبار الریاضیات بـ Nemeth Code (رمز نيميث) المعدل في 1972. وتشمل Braille Reference Information (معلومات مراجع طريقة برايل) صيغًا ریاضیة بطریقة برایل وتوجیھات للاستخدام مع قسمي اختبار الریاضیات.

إذا كنت تستخدم جھاز برایل لتسجیل إجاباتك، فاكتب اسمك بالكامل ورقم القسم الذي تعمل علیھ في كل صفحة تكتب فیھا. اكتب رقم السؤال وإجابتك. لا یلزم كتابة خیارات إجابتك بأحرف كبیرة.

ھل لدیك أي استفسارات بشأن ھذه الإجراءات؟

#### سیقول المراقب للطلاب الذین یستخدمون تنسیق *ATC*:

ستأخذ الیوم نموذجًا لاختبار یتوافق مع قارئ الشاشة لدیك أو غیره من البرامج. لقد حَمَّلتُ هذا التنسیق المتوافق مع التقنیة المساعدة (أو " ATC (" على الحاسوب الموجود على مكتبك.

ُرجى الاستعداد للاختبار الآن عن طریق فتح المستند الإلكتروني بعنوان ی المبدئیة والمعلومات التوجیھات (Beginning Directions and Information for Users of ATC" لمستخدمي ATC)" وقراءته. عند الانتهاء من قراءة المستند، يُرجى الضغط على زر التصغير والنظر للأمام.

أثناء الاختبار، ستقرأ على الشاشة التوجیھات نفسھا التي سیقرؤھا غیرك من الطلاب في كتیبات الاختبار. تنطبق علیك كل التوجيهات التي قرأتُها والمتعلقة بالوقت والإجراءات الأخرى. عندما أبلغك ببدء الاختبار في أحد الأقسام، افتح ملف القسم الصحیح واكتب كلمة المرور الخاصة بك المكتوبة على حزمة الاختبارات الخاصة بك. ثم ضع حزمة الاختبارات تحت مقعدك لتستخدمھا في كل قسم من أقسام الاختبار. عندما أعلن انتھاء الوقت، فتوقف عن حل الاختبار وأغلق الملف. ھل ھناك أي تساؤلات؟

في بدایة كل قسم من أقسام الاختبار، سیقول المراقب للطلاب الذین یستخدمون تنسیق *ATC*:

افتح الملف الخاص بالقسم \_\_\_\_\_\_ واكتب كلمة المرور الخاصة بك. تظھر كلمة المرور الخاصة بك تحت الجزء المفتوح لحزمة الاختبارات الخاصة بك. بمجرد كتابة كلمة المرور مباشرة، ضع حزمة الاختبارات الخاصة بك أسفل مقعدك.

في نھایة كل قسم من أقسام الاختبار، سیقول المراقب للطلاب الذین یستخدمون تنسیق *ATC*:

توقف عن حل الاختبار وأغلق ملف ھذا القسم. لا تفتح ھذا الملف لأي قسم آخر.

#### 2.1.5 توجيهات الغالف األمامي

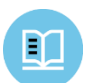

النص اآلتي هو ترجمة الغالف األمامي لكتيب اختبارك.

#### **تذكيرات مهمة**

1

ًّ يتطلب الاختبار قلم رصاص يحمل الرقم 2. فلا تستخدم قلم رصاص ميكانيكيا أو قلم حبر.

<span id="page-9-0"></span>تعد مشاركة أية أسئلة انتهاكًا لسياسات نزاهة وسلامة الاختبار، وقد تؤدي إلى إلغاء نتيجتك.

لا يجوز خروج كتيب الاختبار من الغرفة. ويُحظر نسخ أي جزء من كتيب الاختبار أو استخدامه بدون الحصول على موافقة.

.College Board لصالح مسجلتان تجاريتان عالمتان والبلوط College Board شعار © 2018 The College Board. PSAT عالمة تجارية مملوكة لـ Board College.

2

#### <span id="page-10-0"></span>2.1.6 توجیھات الغلاف الخلفي

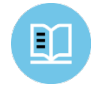

النص الآتي ھو ترجمة الغلاف الخلفي لكتیب اختبارك*.* یجب علیك أن تكتب في كتیب الاختبار أو كراسة الإجابة متى يطُلب منك ذلك، وليس ف*ي هذا المستند المتر*جم.

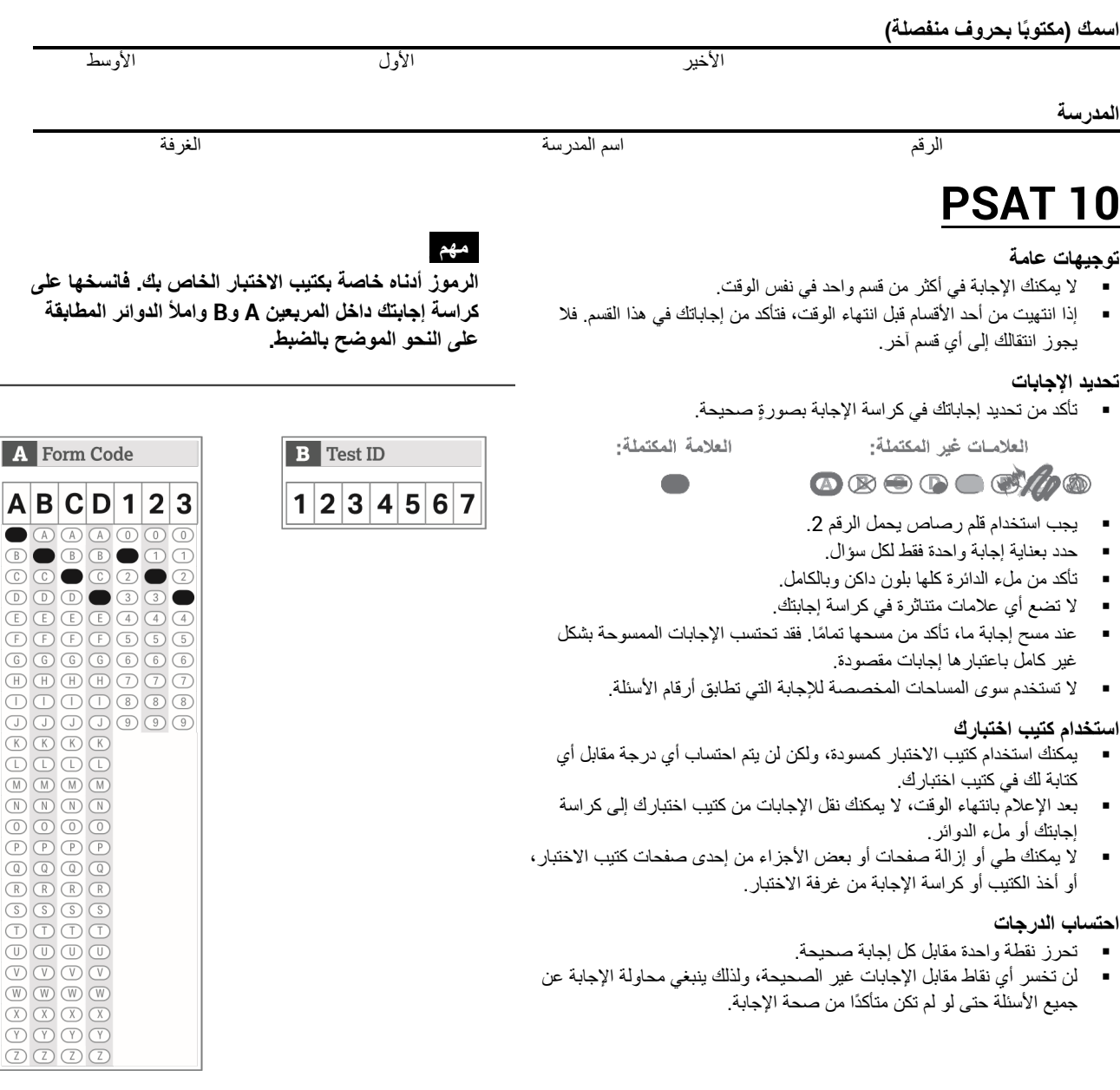

الأفكار الواردة في فقرات ھذا الاختبار، والتي اقتبس بعضھا من مواد منشورة، لا تعكس بالضرورة آراء Board College.

**لا تفتح كتیب الاختبار حتى یطلب منك المراقب فتحھ .**

- <span id="page-11-0"></span>2.2 النص 1: الوقت القياسي
	- 2.2.1 القسم :1 اختبار القراءة

<span id="page-11-1"></span>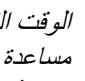

 $\hat{\mathbf{U}}$ 

الوقت القیاسي للقسم *1* ھو *60* دقیقة، بالإضافة إلى *5* دقائق راحة في نھایة القسم. إذا كنت تجري الاختبار ولدیك وسیلة مساعدة معتمدة، فقد یختلف توقیتك وفترات راحتك. یرجى الإنصاتُ بعنایة إلى الإرشادات التي یقرؤها المراقب. تظهر ترجمة توجیھات كتیب الاختبار بعد ترجمة التوجیھات التي یقولھا المراقب.

عندما یصبح الجمیع مستعدین، سیقول المراقب*:*

 $F$ لا تفتح كتیب الاختبار حتى أطلب منك ذلك. بمجرد أن نبدأ، ستكون لدیك 60 دقیقة للإجابة على القسم ،1 اختبار القراءة. سنأخذ 5 دقائق راحة عند الانتھاء من ھذا القسم.

تأكد من تحدید إجاباتك في الفراغات المرقمة التي تطابق أسئلة الاختبار المرقمة في القسم 1 . تأكد من استخدامك قلم رصاص یحمل الرقم 2 ومن أنك ملأت الدائرة كلھا بلون داكن وبالكامل. إذا أردت تغییر إجابتك، فامسحھا بالكامل بقدر المستطاع. إذا انتھیت قبل انتھاء الوقت، فیمكنك مراجعة إجاباتك في ھذا القسم، ولكن لا یمكنك الانتقال إلى أي قسم آخر.

تذكر أنك تحصل على نقاط مقابل الإجابات الصحیحة، ولكنك لا تخسر أي نقاط مقابل الإجابات الخاطئة. وھذا یعني أن عليك محاولة الإجابة عن جمیع الأسئلة، حتى لو لم تكن متأكدًا من الإجابة الصحیحة.

یرجى قلب كراسة إجابتك إلى القسم 1 في الصفحة 3 (أو الصفحة 9 إذا كنت تستخدم كراسة إجابة ذات خانات كبیرة). اجعل كراسة الإجابة مفتوحًة ومنبسطَّة على مكتبك. لا تقم بطي الصفحات. افتح كتيب الاختبار على القسم 1، واقرأ التوجيهات ثم ابدأ بالإجابة. الوقت يبدأ الآن. حظًا موفقًا.

بعد *30* دقیقة، سیقول المراقب:

أمامك 30 دقیقة متبقیة في ھذا القسم.

بعد *55* دقیقة، سیقول المراقب*:*

أمامك 5 دقائق متبقیة في ھذا القسم.

بعد *60* دقیقة بالضبط، سیقول المراقب*:*

توقف عن الإجابة وضع قلمك الرصاص جانبًا. أغلق كراسة إجابتك وضعھا في صفحة كتیب الاختبار الخاص بك التي توقفت عند إجابتھا. أغلق كتیب اختبارك. ستحصل الآن على فترة راحة لبضع دقائق. لا تناقش أسئلة الاختبار خلال فترة الراحة ولا تغادر غرفة الاختبار دون إذن. سنبدأ الاختبار مرة أخرى بعد 5 دقائق بالضبط.

إذا لم تقم مدرستك بجمع متعلقات الطلاب الشخصیة، فسیقول المراقب*:*

لا یمكنك الحصول على الھاتف المحمول أو أي جھاز إلكتروني آخر أو استخدامھ خلال ھذه الراحة أو أي راحة أخرى أثناء الاختبار. یجب أن تظل جمیع الھواتف والأجھزة الإلكترونیة الأخرى مغلقة وبعیدة عن المتناول حتى ینتھي الاختبار.

#### 2.2.1.1 أثناء فترة الراحة

عند انتھاء فترة الراحة، سیقول المراقب*:*

یرجى الجلوس على مقعدك. لا تفتح كتیب الاختبار حتى أطلب منك ذلك.

#### 2.2.1.2 القسم 1 توجیھات كتیب الاختبار

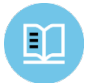

فیما یلي ترجمة التوجیھات الموجودة في بدایة القسم *1* من كتیب الاختبار الخاص بك*.*

#### **ً (الوقت القیاسي) 60 دقیقة، 47 سؤالا**

**انتقل إلى القسم 1 من كراسة الإجابة للإجابة عن الأسئلة الواردة في ھذا القسم.**

**التوجیھات**

یتبع كل فقرة أو زوج من الفقرات أدناه عدد من الأسئلة. بعد قراءة كل فقرة أو زوج من الفقرات، اختر أفضل إجابة لكل سؤال ً بناء على المنصوص علیھ أو المتضمن في الفقرة أو الفقرات وفي أي من الرسومات المرافقة (مثل جدول أو رسم توضیحي).

#### <span id="page-12-0"></span>2.2.2 القسم 2: اختبار الكتابة واللغة

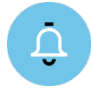

الوقت القیاسي للقسم *2* ھو *35* دقیقة*.* إذا كنت تجري الاختبار ولدیك وسیلة مساعدة معتمدة، فقد یختلف توقیتك وفترات راحتك*.* یرجى ُ الإنصات بعنایة إلى الإرشادات التي یقرؤھا المراقب*.* تظھر ترجمة توجیھات كتیب الاختبار بعد ترجمة التوجیھات التي یقولھا المراقب*.*

عندما یصبح الجمیع مستعدین، سیقول المراقب*:*

بمجرد أن نبدأ، سیكون لدیك 35 دقیقة للإجابة على القسم ،2 اختبار الكتابة واللغة.

تأكد من تحدید إجاباتك في الفراغات المرقمة التي تطابق أسئلة الاختبار المرقمة في القسم .2 إذا انتھیت قبل انتھاء الوقت، فیمكنك مراجعة إجاباتك في ھذا القسم، ولكن لا یمكنك الانتقال إلى أي قسم آخر.

افتح كتیب الاختبار الخاص بك على الصفحة التي وضعت بھا كراسة إجابتك. یرجى العثور على القسم 2 في الصفحة 3 من كراسة الإجابة الخاصة بك (أو في الصفحة 11 إذا كنت تستخدم كراسة إجابة ذات خانات كبیرة). اجعل كراسة الإجابة مفتوحَة ومنبسطَّة على مكتبك. لا تقم بطي الصفحات. الآن يُرجى الانتقال إلى القسم 2 في كتيب الاختبار ، وقراءة التوجيهات ثم ابدأ الإجابة. الوقت یبدأ الآن.

بعد *15* دقیقة، سیقول المراقب*:*

أمامك 20 دقیقة متبقیة في ھذا القسم.

بعد *30* دقیقة، سیقول المراقب*:*

أمامك 5 دقائق متبقیة في ھذا القسم.

بعد *35* دقیقة بالضبط، سیقول المراقب*:*

توقف عن الإجابة وضع قلمك الرصاص جانبًا.

أغلق كراسة إجابتك وضعھا في صفحة كتیب الاختبار الخاص بك التي توقفت عند إجابتھا. أغلق كتیب اختبارك.

#### 2.2.2.1 القسم 2 توجیھات كتیب الاختبار

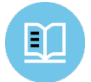

فیما یلي ترجمة التوجیھات الموجودة في بدایة القسم *2* من كتیب الاختبار الخاص بك*.*

#### **ً (الوقت القیاسي) 35 دقیقة، 44 سؤالا**

**انتقل إلى القسم 2 من كراسة الإجابة للإجابة عن الأسئلة الواردة في ھذا القسم.**

**التوجیھات**

كل فقر ة واردة أدناه مصحوبة بعدد من الأسئلة. بالنسبة لبعض الأسئلة، ضع في الاعتبار كیفیة مراجعة الفقرة لتحسین التعبیر عن الأفكار. أما بالنسبة للأسئلة الأخرى، فضع في الاعتبار كیفیة تعدیل الفقرة لتصحیح الأخطاء في تكوین الجملة أو استخدامھا أو الترقیم. قد یرافق الفقرة أو السؤال رسم بیاني أو أكثر من رسم (كجداول أو رسم بیاني) تضعھ في الاعتبار عند مراجعة القرارات وتعدیلھا.

ستوجھك بعض الأسئلة إلى جزء تحتھ خط من الفقرة. كما ستوجھك بعض الأسئلة الأخرى إلى موقع في الفقرة، أو تطلب منك التفكیر في الفقرة ككل .

. الجزء المتعلق بالفقرة كما ھو بعد قراءة كل فقرة، اختر إجابة عن كل سؤال والتي من شأنها تحسين جودة كتابة الفقرة بصورةٍ أكثر فاعلية أو تجعل الفقرة متوافقة مع أعراف الكتابة الانجلیزیة القیاسیة. تتضمن العدید من الأسئلة خیار "دون تغییر." اختر ھذا الخیار إذا كنت تعتقد أن أفضل خیار ھو ترك

#### <span id="page-13-0"></span>2.2.3 القسم 3: اختبار الرباضیات - بدون استخدام الآلة الحاسبة

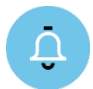

الوقت القیاسي للقسم *3* ھو *25* دقیقة، بالإضافة إلى *5* دقائق راحة في نھایة القسم*.* إذا كنت تجري الاختبار ولدیك وسیلة مساعدة معتمدة، فقد یختلف توقیتك وفترات راحتك*.* یرجى ُ الإنصات بعنایة إلى الإرشادات التي یقرؤھا المراقب*.* تظھر ترجمة توجیھات كتیب الاختبار بعد ترجمة التوجیھات التي یقولھا المراقب*.*

عندما یصبح الجمیع مستعدین، سیقول المراقب*:*

بمجرد أن نبدأ، سيكون لديك 25 دقيقة للإجابة على القسم 3، اختبار الرياضيات دون استخدام الآلة الحاسبة. سنأخذ 5 دقائق راحة عند الانتھاء من ھذا القسم.

على الرغم من أن ھذا جزء من اختبار ریاضیات، فإنھ غیر مسموح لك باستخدام الآلة الحاسبة في ھذا ِ القسم، إلا إذا كان يُسمح لك باستخدام ألـة حاسبة ربـاعيـة الوظـائف كوسيلـة مساعدة. وإلا فيُرحِي الاحتفاظ بألتك الحاسبـة أسفل مقعدك.

افتح كتیب الاختبار الخاص بك على الصفحة التي وضعت بھا كراسة إجابتك. یرجى العثور على القسم 3 في الصفحة 3 من كراسة الإجابة الخاصة بك (أو في الصفحة 13 إذا كنت تستخدم كراسة إجابة ذات خانات كبیرة). اجعل كراسة الإجابة مفتوحَة ومنبسطَّة على مكتبك. لا تقم بطي الصفحات. تأكد من تحديد إجاباتك في الفراغات المرقمة التي تطابق أسئلة الاختبار المرقمة في القسم 3 . یتضمن كتیب الاختبار الخاص بك توجیھات عن كیفیة إدخال إجاباتك على الأسئلة الموسومة بعبارة " Responses Produced-Student) إجابات نابعة من الطالب)". یمكن أن تكون الإجابات عن ھذه الأسئلة أقصر من أربعة أحرف، ولكن لیست أطول من ذلك.

إذا انتھیت قبل انتھاء الوقت، فیمكنك مراجعة إجاباتك في ھذا القسم، ولكن لا یمكنك الانتقال إلى أي قسم آخر.

الآن يُرجى الانتقال إلى القسم 3 في كتيب الاختبار ، وقراءة التوجيهات ثم ابدأ الإجابة. الوقت يبدأ الآن.

بعد *10* دقائق، سیقول المراقب*:*

أمامك 15 دقیقة متبقیة في ھذا القسم.

بعد *20* دقیقة، سیقول المراقب*:*

أمامك 5 دقائق متبقیة في ھذا القسم.

بعد *25* دقیقة بالضبط، سیقول المراقب*:*

توقف عن الإجابة وضع قلمك الرصاص جانبًا. أغلق كراسة إجابتك وضعھا في صفحة كتیب الاختبار الخاص بك التي توقفت عند إجابتھا. أغلق كتیب اختبارك. ستحصل الآن على فترة راحة لبضع دقائق. لا تناقش أسئلة الاختبار خلال فترة الراحة ولا تغادر غرفة الاختبار دون إذن. سنبدأ الاختبار مرة أخرى بعد 5 دقائق بالضبط.

2.2.3.1 أثناء فترة الراحة

عند انتھاء فترة الراحة، سیقول المراقب*:*

یرجى الجلوس على مقعدك. لا تفتح كتیب الاختبار حتى أطلب منك ذلك.

#### 2.2.3.2 القسم 3 توجیھات كتیب الاختبار

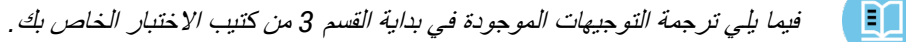

#### **ً (الوقت القیاسي)** 25 **دقیقة، 17 سؤالا**

**انتقل إلى القسم 3 من كراسة الإجابة للإجابة عن الأسئلة الواردة في ھذا القسم .**

#### **التوجیھات**

**بالنسبة للأسئلة** ،**13-1** حل كل مسألة، ثم اختر أفضل إجابة من الخیارات المتوفرة، واملأ الدائرة المقابلة في كراسة إجابتك. **بالنسبة للأسئلة** ،**17-14** حل المسألة وأدخل إجابتك بالتظلیل في الخانة الموجودة في كراسة الإجابة. قبل السؤال ،14 یرجى الرجوع إلى التوجیھات حول كیفیة إدخال إجاباتك بالتظلیل في الخانة. یمكنك استخدام أي فراغ متوفر في كتیب الاختبار لعمل مسودة.

#### **ملاحظات**

- .1 **غیر مسموح** باستخدام الآلة الحاسبة .
- 2. جمیع المتغیرات والتعبیرات تمثل أعدادًا حقیقیة ما لم یُذکر خلاف ذلك.
- 3. الأشكال الواردة في هذا الاختبار مرسومة للقياس ما لم يُذكر خلاف ذلك.
	- 4. جميع الأشكال مرسومة على سطح مستوٍ ما لم يُذكر خلاف ذلك.
- 5. ما لم يُذكر خلاف ذلك، يكون نطاق دالة معينة f هي مجموعة كل الأعداد الحقيقية x حيث تكون فيها (f(x رقمًا حقيقيًا.

#### **المرجع**

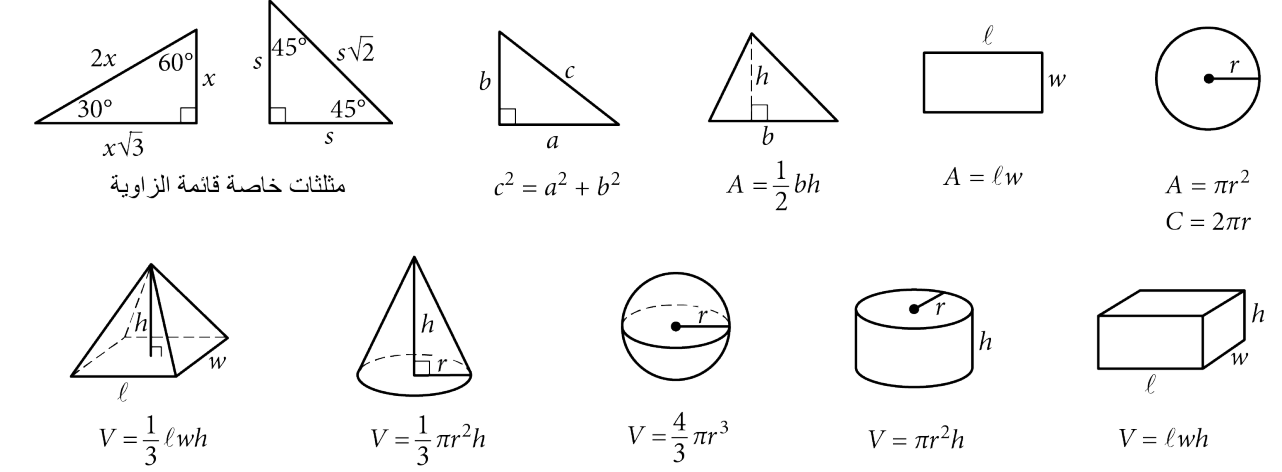

عدد الزوايا نصف القطرية للقوس في الدائرة يساوي 2 $\pi$ . عدد درجات القوس في الدائرة یساوي .360 مجموع درجات قیاسات زوایا المثلث یساوي .180

#### **التوجیھات**

**بالنسبة للأسئلة** ،**14-17** حل المسألة وأدخل إجابتك بالتظلیل في الخانة، كما ھو موضح أدناه، في كراسة الإجابة.

- .1 من المقترح كتابة إجابتك في المربعات الموجودة أعلى الأعمدة لمساعدتك في ملء إجابتك في الدوائر بدقة، على الر غم من أن هذا ليس إلز اميًا. لن تحتسب إجابتك إلا في حالة ملء الدوائر بصورةٍ صحيحة.
- .2 لا تضع علامة على أكثر من دائرة واحدة في أي عمود .
	- .3 لا یوجد سؤال یتضمن إجابة بالسلب .
- .4 قد یكون لبعض الأسئلة أكثر من إجابة واحدة صحیحة. وفي هذه الحالات، ظلل إجابةً واحدةً.
- 5. الأع**داد الكسرية** مثل 3  $\frac{1}{2}$  بجب تظليلها في الخانات على

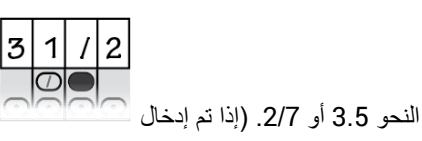

$$
(3\frac{1}{2},\text{tik})
$$
في الخانة، فسیتم تفسیرها ک $\frac{31}{2}$ 

.6 **الإجابات العشریة:** إذا أجبت بكسر عشري یتضمن ً أعدادا أكثر مما قد تسعھ الخانة، فیمكن تقریبھ أو إنقاصھ، ولكن یجب أن یملأ الخانة بأكملھا.

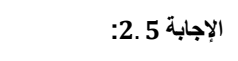

 $\overline{2}$ 

5 ä,

> علامة عشرية ً

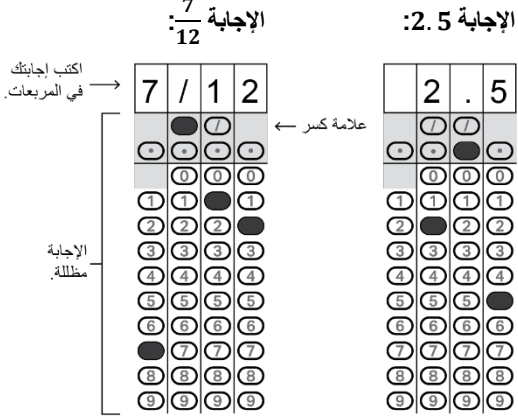

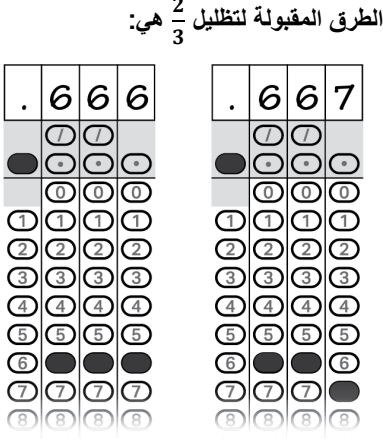

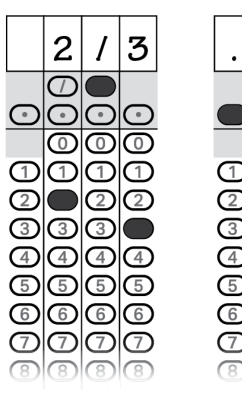

**الإجابة: 201 - كلا الموضعین صحیح**

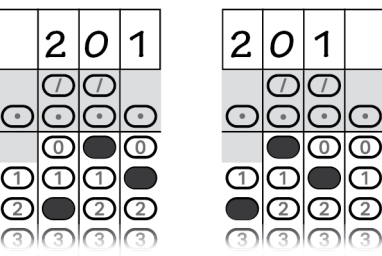

**ملاحظة :** یمكنك بدء إجاباتك من أي عمود، في حال سماح المسافة بذلك. یجب ترك الأعمدة التي لا تحتاج لاستخدامھا فارغة.

#### <span id="page-17-0"></span>2.2.4 القسم 4: اختبار الریاضیات – باستخدام الآلة الحاسبة

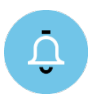

الوقت القیاسي للقسم *4* ھو *45* دقیقة*.* إذا كنت تجري الاختبار ولدیك وسیلة مساعدة معتمدة، فقد یختلف توقیتك وفترات راحتك*.* یرجى ُ الإنصات بعنایة إلى الإرشادات التي یقرؤھا المراقب*.* تظھر ترجمة توجیھات كتیب الاختبار بعد ترجمة التوجیھات التي یقولھا المراقب*.*

عندما یستعد الطلاب، سیقول المراقب*:*

ھذا ھو القسم الأخیر من الاختبار، فأنت على وشك الانتھاء! بمجرد أن نبدأ، سیكون لدیك 45 دقیقة للإجابة عن القسم ،4 اختبار الریاضیات باستخدام الآلة الحاسبة.

یمكنك استخدام الآلة الحاسبة في ھذا القسم؛ یرجى وضع آلتك الحاسبة على مكتبك الآن. یرجى اتباع الإرشادات التالیة عند استخدام الآلة الحاسبة:

- أبق الآلة الحاسبة منبسطة على مكتبك أو امسكھا بحیث لا یستطیع الطلاب الآخرون رؤیة ما تقوم بھ.
	- لا تشارك آلتك الحاسبة أو تستبدلھا مع أي شخص.
	- إذا أحضرت معك آلة حاسبة أو بطاریات احتیاطیة، فضعھا على الأرض أسفل مقعدك.
- إذا تعطلت آلتك الحاسبة وكانت لدیك بطاریات أو آلة حاسبة إضافیة، فارفع یدك. سآتي إلیك لأساعدك. إذا لم تكن بحوزتك آلة حاسبة احتیاطیة، فتابع حل الاختبار. فكل المسائل الریاضیة یمكن حلھا بدون استخدام آلة حاسبة.

افتح كتیب الاختبار الخاص بك على الصفحة التي وضعت بھا كراسة إجابتك. یرجى العثور على القسم 4 في الصفحة 3 من كراسة الإجابة الخاصة بك (أو في الصفحة 16 إذا كنت تستخدم كراسة إجابة ذات خانات كبیرة). اجعل كراسة الإجابة مفتوحَة ومنبسطَة على مكتبك. لا تقم بطي الصفحات. تأكد من تحديد إجاباتك في الفراغات المرقمة التي تطابق أسئلة الاختبار المرقمة في القسم 4 . یتضمن كتیب الاختبار الخاص بك توجیھات عن كیفیة إدخال إجاباتك على الأسئلة الموسومة بعبارة " Responses Produced-Student) إجابات نابعة من الطالب)". یمكن أن تكون الإجابات عن ھذه الأسئلة أقصر من أربعة أحرف، ولكن لیست أطول من ذلك.

إذا انتھیت قبل انتھاء الوقت، فیمكنك مراجعة إجاباتك في ھذا القسم، ولكن لا یمكنك الانتقال إلى أي قسم آخر.

الآن يُرجى الانتقال إلى القسم 4 في كتيب الاختبار ، وقراءة التوجيهات ثم ابدأ الإجابة. الوقت يبدأ الآن.

بعد *20* دقیقة، سیقول المراقب*:*

أمامك 25 دقیقة متبقیة في ھذا القسم.

بعد *40* دقیقة، سیقول المراقب*:*

أمامك 5 دقائق متبقیة في ھذا القسم.

بعد *45* دقیقة بالضبط، سیقول المراقب*:*

توقف عن الإجابة وضع قلمك الرصاص جانبًا. أغلق كراسة إجابتك بحیث تكون الصفحة 1 بالأعلى. أغلق كتیب الاختبار وضعھ فوق كراسة إجابتك. تھانینا - لقد أنھیت الاختبار! یرجى البقاء في مقعدك حتى أطلب منك الانصراف.

#### 2.2.4.1 قسم 4 توجیھات كتیب الاختبار

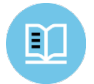

فیما یلي ترجمة التوجیھات الموجودة في بدایة القسم *4* من كتیب الاختبار الخاص بك*.*

#### **ً (الوقت القیاسي) 45 دقیقة، 31 سؤالا**

**انتقل إلى القسم 4 من كراسة الإجابة للإجابة عن الأسئلة الواردة في ھذا القسم .**

#### **التوجیھات**

**بالنسبة للأسئلة** ،**1-27** حل كل مسألة، ثم اختر أفضل إجابة من الخیارات المتوفرة، واملأ الدائرة المقابلة في كراسة إجابتك. **بالنسبة للأسئلة** ،**28-31** حل المسألة وأدخل إجابتك بالتظلیل في الخانة الموجودة في كراسة الإجابة. قبل السؤال ،28 یرجى الرجوع إلى التوجیھات حول كیفیة إدخال إجاباتك بالتظلیل في الخانة. یمكنك استخدام أي فراغ متوفر في كتیب الاختبار لعمل مسودة .

#### **ملاحظات**

- .1 **یسمح باستخدام** الآلة الحاسبة .
- 2. جمیع المتغیرات والتعبیرات تمثل أعدادًا حقیقیة ما لم یُذکر خلاف ذلك.
- 3. الأشكال الواردة في هذا الاختبار مرسومة للقياس ما لم يُذكر خلاف ذلك.
	- 4. جميع الأشكال مرسومة على سطح مستوٍ ما لم يُذكر خلاف ذلك.
- .5 ما لم یذكر خلاف ذلك، نطاق الدالة *f* ھو مجموعة جمیع الأعداد الحقیقیة *x* حیث إن *(x (f* عدد حقیقي .

#### **المرجع**

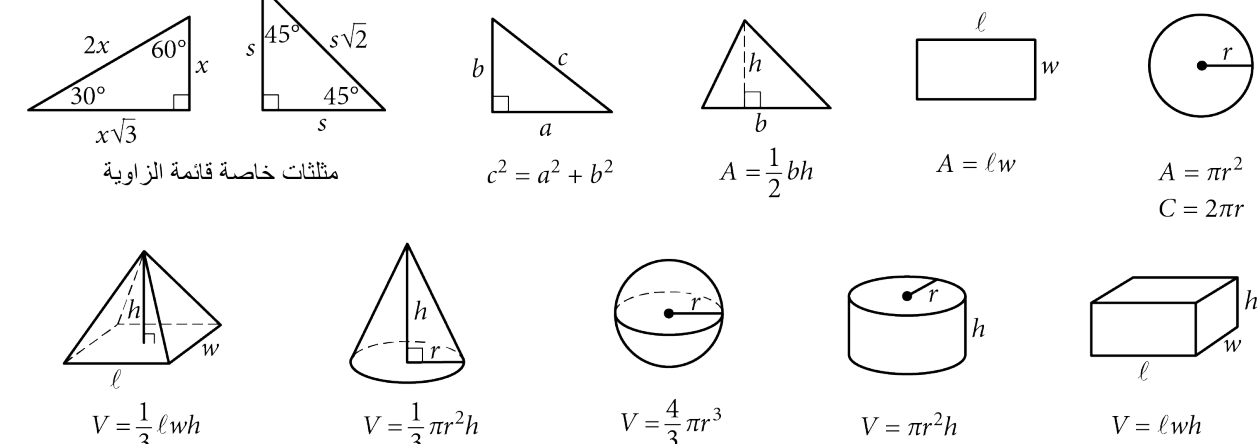

 $V = \pi r^2 h$  $V = \ell wh$ 

عدد درجات القوس في الدائرة یساوي .360 عدد الزوايا نصف القطرية للقوس في الدائرة يساوي  $2\pi$ . مجموع درجات قیاسات زوایا المثلث یساوي .180

#### **التوجیھات**

**بالنسبة للأسئلة ،31-28** حل المسألة وأدخل إجابتك بالتظلیل في الخانة، كما ھو موضح أدناه، في كراسة الإجابة.

- .1 من المقترح كتابة إجابتك في المربعات الموجودة أعلى الأعمدة لمساعدتك في ملء إجابتك في الدوائر بدقة، على الر غم من أن هذا ليس إلزاميًا. لن تحتسب إجابتك إلا في حالة ملء الدوائر بصورةٍ صحيحة.
- .2 لا تضع علامة على أكثر من دائرة واحدة في أي عمود .
	- .3 لا یوجد سؤال یتضمن إجابة بالسلب .
- .4 قد یكون لبعض الأسئلة أكثر من إجابة واحدة صحیحة. وفي هذه الحالات، ظلل إجابةً واحدةً.
- 2 .<sup>5</sup> **الأعداد الكسریة** مثل <sup>3</sup> بجب تظلیلھا في الخانات على <sup>1</sup>

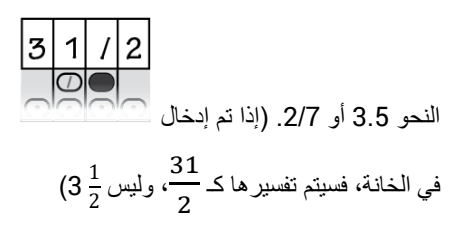

.6 **الإجابات العشریة:** إذا أجبت بكسر عشري یتضمن ً أعدادا أكثر مما قد تسعھ الخانة، فیمكن تقریبھ أو إنقاصھ، ولكن یجب أن یملأ الخانة بأكملھا .

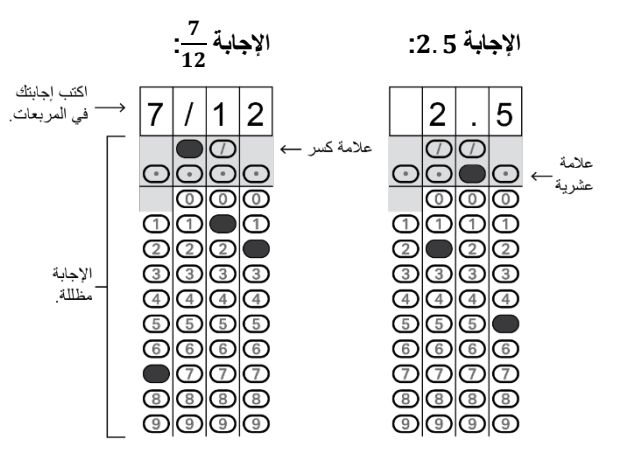

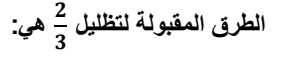

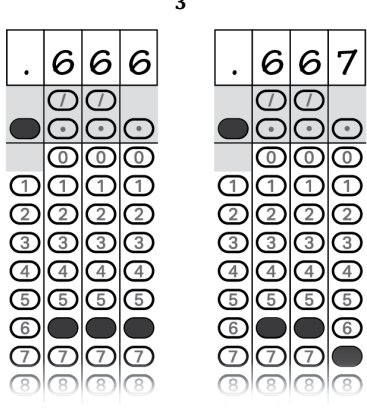

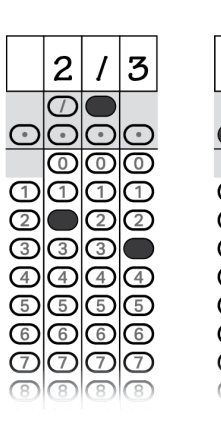

**الإجابة: 201 - كلا الموضعین صحیح**

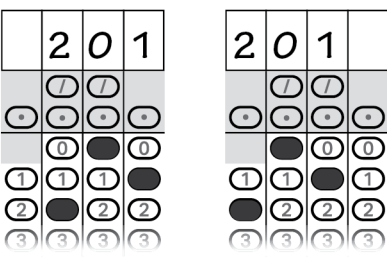

**ملاحظة :**

 $\circledcirc$  $\odot$ 

یمكنك بدء إجاباتك من أي عمود، في حال سماح المسافة بذلك. یجب ترك الأعمدة التي لا تحتاج لاستخدامھا فارغة.

- <span id="page-20-1"></span><span id="page-20-0"></span> 3 بعد الاختبار
	- 3.1 الانصراف

<span id="page-20-2"></span>3.1.1 جمع كتب الاختبار ومواده الأخرى

عندما یصبح الجمیع مستعدین، سیقول المراقب*:*

سأجمع كتب الاختبار منكم الآن. يُرجى جعل كراسة الإجابة منبسطةً على مكتبك والجلوس بهدوء.

سیقول المراقب لمستخدمي *3MP* أو *ATC*:

سأجمع وحدات الذاكرة المحمولة منكم الآن.

#### <span id="page-20-3"></span>3.1.2 الانتھاء

سیقول المراقب لجمیع الطلاب*:*

إذا كانت ھناك بیانات شخصیة أو معلومات غیر خاصة بالاختبار علیك كتابتھا في كراسة الإجابة، فیرجى وضع كراسة إجابتك مقلوبة على مكتبك. یرجى الجلوس بھدوء وعدم كتابة أي شيء على كراسة الإجابة بینما أقوم بإخراج الطلاب الآخرین. وفي غضون دقائق قلیلة سوف أساعدك على إكمال كراسة الإجابة الخاصة بك.

#### 3.1.3 جمع كراسات الإجابة

<span id="page-20-4"></span>قل لجمیع الطلاب*:*

إذا أكملتم البیانات الشخصیة والمعلومات غیر الخاصة بالاختبار في كراسة الإجابة، فیرجى وضع كراسة الإجابة على ظھرھا على المكتب لكي أتمكن من التحقق منھا قبل أن أجمعھا. یرجى الجلوس بھدوء حتى أطلب منكم الانصراف.

#### 3.1.3.1 قبل إخراج الطلاب

بعد استلام كل المواد، سیقول المراقب*:*

سأدعكم ترحلون خلال لحظة واحدة. تذكر: یجب علیك، تحت أي ظرف من الظروف، ألا تأخذ أي محتوى من محتویات الاختبار من غرفة الاختبار أو تناقشھ مع أي شخص بأي وسیلة، بما في ذلك البرید الإلكتروني أو الرسائل النصیة أو الإنترنت أو تطبیقات التواصل الاجتماعي.

سوف یتم إخطارك بموعد توفر درجاتك وكیفیة الوصول إلى تقریر درجاتك الكامل عبر الإنترنت. وستكون ً قادرا ً أیضا على التواصل Khan Academy مجانًا للمشاركة في اختبار SAT المخصص على أساس نتائج الاختبار الخاصة بك.

*(A (*سیقول المراقب للطلاب الذین تم جمع متعلقاتھم:

انتھت الآن إدارة ھذا الاختبار. یرجى البقاء في مقاعدكم حتى أطلب منك الانصراف. والآن، یرجى جمع متعلقاتكم، والمجيء لأخذ أجهزتكم، إن وجدت، والخروج من الغرفة في هدوء. ويُرجى مراعاة أن الطلاب في الغرف الأخرى قد لا یزالون یؤدون الاختبار. تھانینا لكم مرة ثانیة وأشكركم على تعاونكم وعلى كل عملكم الجاد.

*(B (*سیقول المراقب للطلاب الذین لم یتم جمع متعلقاتھم:

. لا یزالون یؤدون الاختبار. تھانینا لكم مرة ثانیة وأشكركم على تعاونكم وعلى كل عملكم الجادانتهت الأن إدارة هذا الاختبار اجمع متعلقاتك واخرج من الغرفة بهدوء. ويُرجى مراعاة أن الطلاب في الغرف الأخرى قد